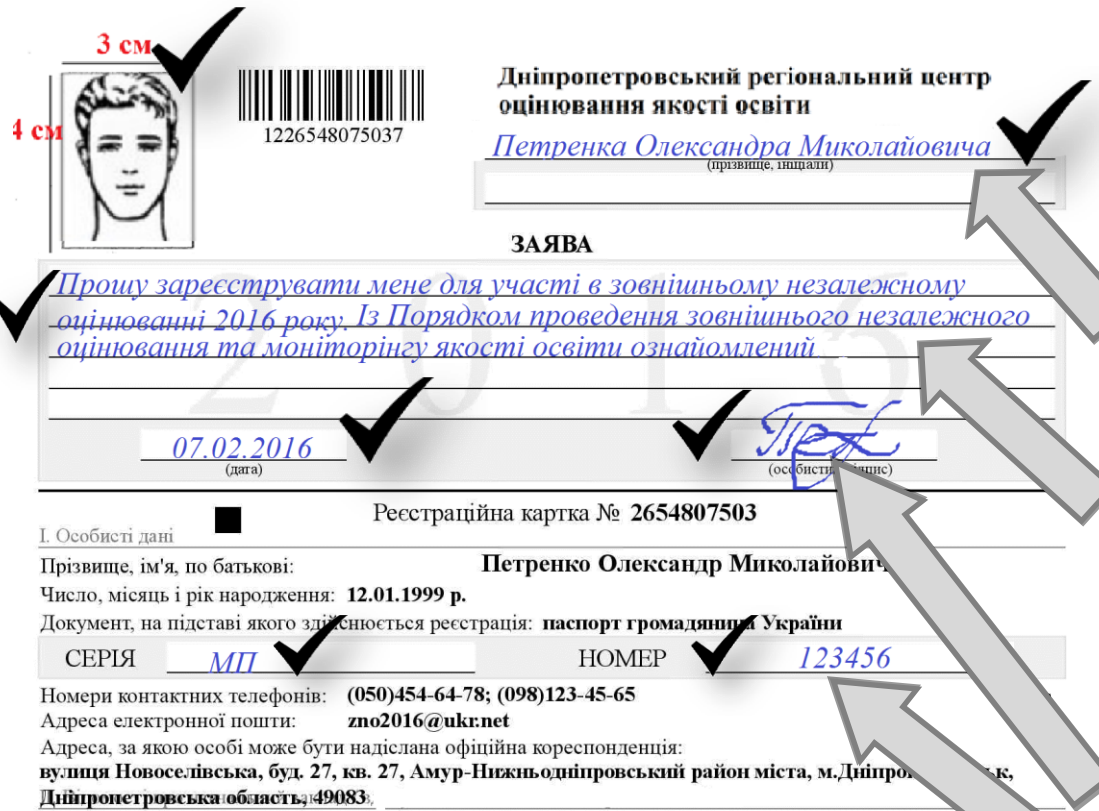

Комунальний заклад освіти "Середня загальноосвітня школа № 114" Дніпропетровської міської ради Амур-Нижньодніпровський район міста, м. Лніпропетровськ. Лніпропетровська область

Ш. Інформація про проходження зовнішнього незалежного оцінювання

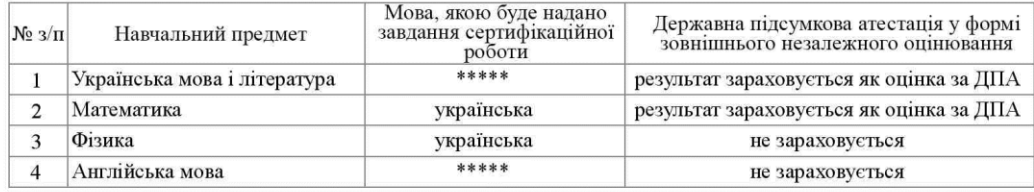

Населений пункт, де перебуватиме особа у дні проведення зовнішнього незалежного оцінювання з української мови і літератури, математики, історії України:

Амур-Нижньодніпровський район міста, м. Дніпропетровськ, Дніпропетровська область

Населений пункт, де перебуватиме особа під час проведення зовнішнього незалежного опінювання з інших предметів: Амур-Нижньодніпровський район міста, м. Дніпропетровськ, Дніпропетровська область

## Не потребую особливих (спеціальних) умов

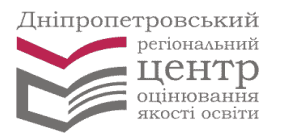

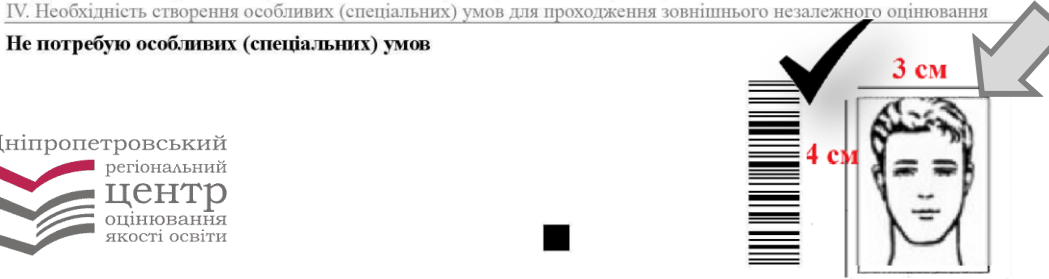

## **Приклад оформлення реєстраційної картки**

*Для оформлення реєстраційної картки використовуйте контрольно-інформаційний лист (роздруковується під час роботи з програмою)!*

1. Після назви регіонального центру вкажіть своє прізвище (у родовому відмінку), ім'я та по батькові.

2. У тексті заяви **потрібно засвідчити своє бажання бути зареєстрованим та факт ознайомлення з Порядком проведення ЗНО.**

3. Склавши заяву, у відповідних місцях потрібно зазначити дату її написання та **ПОСТАВИТИ ОСОБИСТИЙ ПІДПИС.**

4. У графах основної частини реєстраційної картки потрібно **зазначити друкованими літерами та цифрами серію і номер документа**, що посвідчує особу, або документа, що його замінює.

5. Для повного оформлення заявиреєстраційної картки потрібно наклеїти **відповідних місцях дві власні ідентичні фотокартки для документів розміром 3х4 см**  із зображенням, що відповідає досягнутому віку.